# **Manual Book**

### **Evolusi Diameter Aneurisma Aorta**

**Cut Maisyarah Karyati, Sigit Widiyanto, dan Febriani**

*csyarah@gmail.com, sigit.first@gmail.com*, *febriani@staff.gunadarma.ac.id*

## **Tentang Aplikasi**

Perangkat lunak ini berisi deteksi semi otomatis pada citra relaksasi T1 dan T2 guna mendapatkan ukuran maksimum diameter aorta baik secara secara horizontal maupun vertikal secara otomatis. Dengan diperolehnya rumusan perhitungan maksimum diameter, maka dapat pula dihitung nilai evolusi diameter berdasarkan pengamatan yang telah dilakukan setiap 6 bulan sekali dari hasil pemeriksaan MRI.

Aplikasi ini diharapkan dapat digunakan oleh ahli terkait pada bidang Kardiovaskular yang menggunakan MRI dalam melakukan tugas pengamatan, serta membantu Dokter bedah aorta dalam pengambilan keputusan untuk melakukan tindakan pembedahan sebelum terjadinya ruptura pada dinding aorta yang menyebabkan kematian.

## **Menjalankan Program**

Untuk menjalankan program ini, ada tiga langkah yang harus dilakukan:

1. Jalankan *EvolutionOfDiameter.exe*

### **Grafis Tatap Muka (Graphical User Interface)**

GUI yang didesain dibuat sesimpel mungkin namun tetap kaya informasi. Dengan aplikasi yang simpel diharapkan orang awam pun dapat menggunakannya dan dapat memahami kemampuan algoritma citra processing hanya dengan menekan satu tombol. Berikut ini adalah tahapan menjalankan keseluruhan program yang disertai GUI dan keterangannya.

#### **Detail GUI Evolusi Diameter**

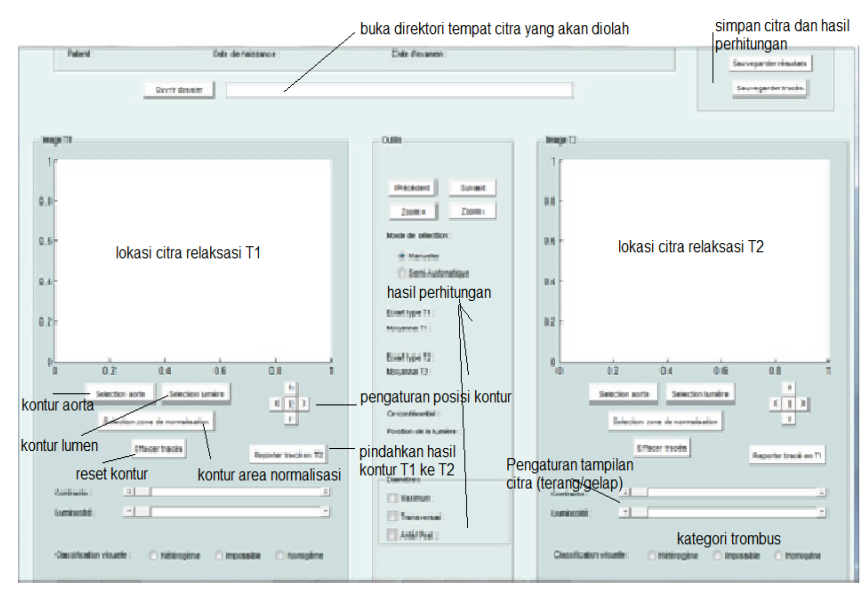

Gambar 1. Tampilan awal program Evolusi Diameter

Tampilan diatas adalah tampilan awal program Evolusi Diameter.

#### **Step-by-step**

Aplikasi ini menggunakan deteksi semi otomatis pada batas tepi aorta dan batas tepi lumen pada aorta. Hal ini dilakukan agar dapat ditentukan luas permukaan aorta dengan luas permukaan lumen. Dengan demikian besaran nilai diameter dinding aorta dapat dihitung dan diperoleh secara otomatis. Berikut ini adalah beberapa step yang dapat dilalui.

#### **Fase 1: Input**

Ketika program sudah berjalan, terdapat tombol browse yang dapat digunakan untuk memasukkan foldername semua citra yang dapat diproses satu demi satu.

**Step 1** – Gunakan tombol browse untuk memilih folder dari citra yang akan diolah. Folder yang terpilih terdiri dari tiga folder, setiap folder berisi citra T1 dan T2 yang berurutan. Contohnya:

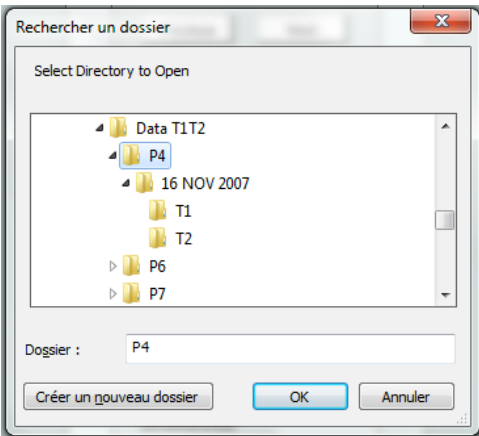

Gambar 2. Contoh memilih folder citra T1/T2

Setelah melakukan pemilihan citra dari folder, maka citra yang akan diproses akan ditampilkan pada lokasi citra relaksasi T1 dan lokasi citra relaksasi T2. Bersamaan dengan itu pula data pasien seperti kode pasien, tanggal lahir dan tanggal pemeriksaan pasien akan ditampilkan pada bagian kiri atas GUI. 

**Step 2** – Lakukan kontur pada permukaan aorta (lingkaran terluar) dengan mengklik button 'select aorta' dan lakukan pula kontur pada permukaan lumen (lingkaran dalam) dengan mengklik button 'select lumen' yang terlihat pada citra T1 ataupun citra T2. Kontur dibuat dengan menggerakkan mouse membentuk lingkaran yang akan berhenti bila titik koordinat yang dibuat oleh user bertemu pada sebuah titik dan user melakukan klik 2 kali pada mouse. Jika citra terlalu kecil untuk dilihat, user dapat mengklik button 'zoom'yang kemudian mengarahkan pointer ke lokasi citra T1/T2. Jika citra kurang terlihat jelas, user bisa menggeser 'sliding' (contrast dan luminance) di bagian bawah citra. Dari hasil kontur, akan diperoleh nilai luas permukaan aorta, nilai luas permukaan lumen, nilai luar permukaan thrombus dan nilai diameter dinding aorta.

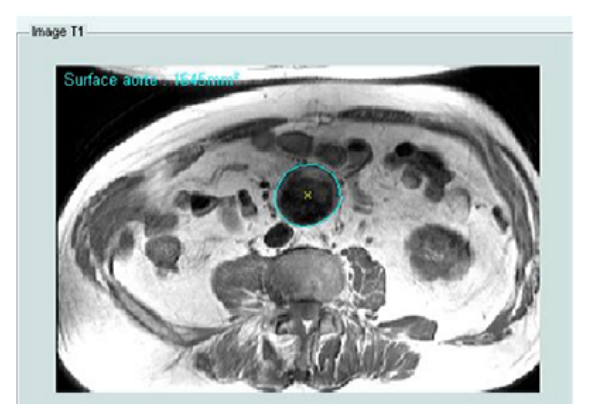

Gambar 3. Kontur pada permukaan aorta

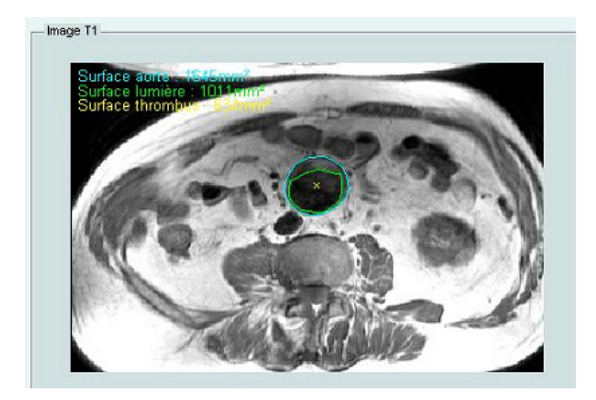

Gambar 4. Kontur pada permukaan lumen (warna hijau)

**Step 3** – Lakukan sembarang kontur pada bagian otot yang terpilih sebagai wilayah normalisasi dengan memilih button 'select the normalization zone'. Dengan demikian, nilai perhitungan intensitas signal secara statistic (rerata, median dan standart deviasi) akan diperoleh secara otomatis.

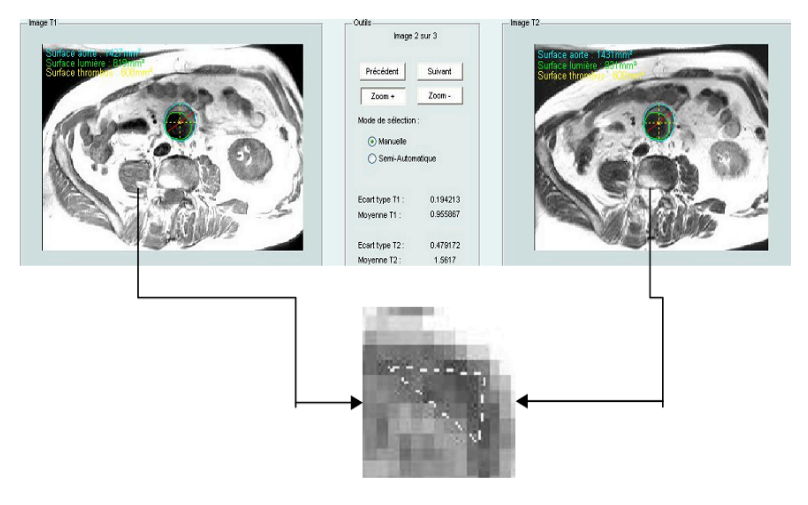

Gambar 5. Kontur pada zone normalisasi

Step 4 – Untuk menghapus kontur yang telah dibuat, user dapat memilih button 'clear image'.

Step 5 - Salin citra T1 bersama konturnya ke citra T2 dengan mengklik button 'view image in T2'. Jika hasil konturnya tidak dalam posisi yang tepat pada aorta yang ada pada citra T2, maka user dapat menggeser (ke kiri, ke kanan, ke atas atau ke bawah) dengan memilih tombol anak panah yang tersedia pada bagian bawah citra.

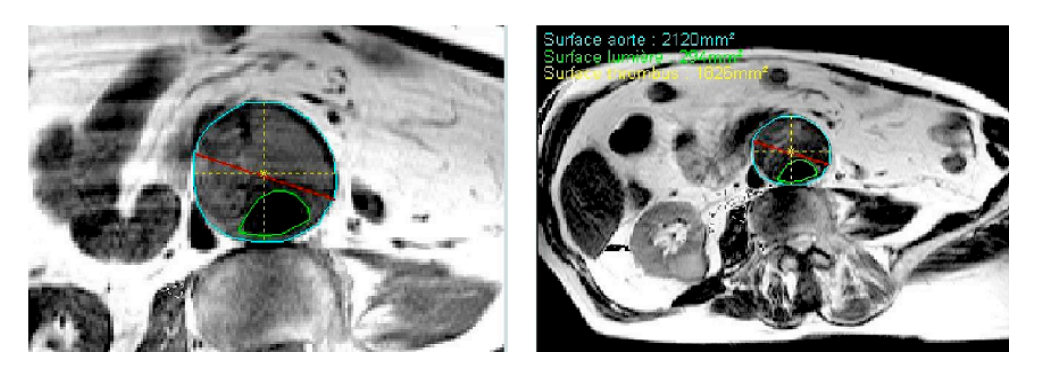

Gambar 6. Hasil kontur yang dibuat pada citra T1 (kiri), dipindahkan pada citra T2 (kanan)

**Step 6** – Tandai box diameter (maximum, tranversal, anterior/posterior), untuk menampilkan garis yang menunjukkan panjang diameter dinding aorta.

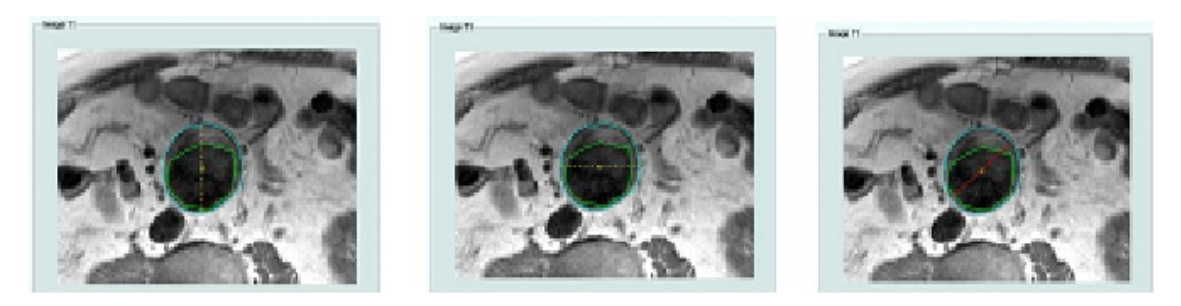

Gambar 7. Garis yang mewakili panjang diameter aorta secara horizontal (kiri), vertikal (tengah) dan yang menentukan panjang diameter maksimum (kanan)

**Step 7** – Simpan seluruh hasil perhitungan ke dalam format Excell dengan memilih button 'save the result', dan simpan citra bersama konturnya ke dalam format .bmp dengan memilih button 'save the image'.

| 8               |                              |            | result all [Mode de compatibilité] - Microsoft Excel utilisation non commerciale  |                 |                                                |               |                      |                      |                      |                      |                                     |                 |                                                   |            |                                                                   |          |                  | $-0$                     |                      |                                           |                      |                                                       |                          |                            |                           |                                     |                        |            |
|-----------------|------------------------------|------------|-----------------------------------------------------------------------------------|-----------------|------------------------------------------------|---------------|----------------------|----------------------|----------------------|----------------------|-------------------------------------|-----------------|---------------------------------------------------|------------|-------------------------------------------------------------------|----------|------------------|--------------------------|----------------------|-------------------------------------------|----------------------|-------------------------------------------------------|--------------------------|----------------------------|---------------------------|-------------------------------------|------------------------|------------|
|                 |                              | Accueil    | Insertion                                                                         |                 | Mise en page                                   |               | Formules             | Données              |                      | Révision             | Affichage                           |                 |                                                   |            |                                                                   |          |                  |                          |                      |                                           |                      |                                                       |                          |                            |                           |                                     | $\omega - \sigma x$    |            |
|                 |                              |            | Calibri                                                                           | $+11$           | $ A^A$                                         |               | ≡<br>$=$             | $\frac{30}{2}$       |                      |                      | Renvoyer à la ligne automatiquement |                 |                                                   | Standard   |                                                                   |          | h,               |                          |                      |                                           |                      | 青                                                     | Ŧ                        |                            | $\frac{\Sigma}{\Sigma}$   |                                     | A                      |            |
|                 |                              |            |                                                                                   |                 |                                                |               |                      |                      |                      |                      |                                     |                 |                                                   |            |                                                                   |          |                  |                          |                      |                                           |                      |                                                       |                          |                            | ब                         |                                     |                        |            |
|                 | Coller                       |            | $G$ $I$<br>$\mathbf{s}$                                                           |                 | $\mathbb{H} \cdot \mathbb{Q} \cdot \mathbf{A}$ |               | 로 등 된                | 和細                   |                      |                      | -a- Fusionner et centrer *          |                 |                                                   |            | $^{+00}_{-0}$<br>$\frac{1}{100}$<br>000                           |          | conditionnelle ~ |                          | de tableau -         | Mise en forme Mettre sous forme Styles de | cellules *           |                                                       | Insérer Supprimer Format |                            |                           | <sup>*</sup> filtrer * sélectionner | Trier et Rechercher et |            |
|                 | Presse-papiers <sup>19</sup> |            |                                                                                   | Police          |                                                | 反             |                      |                      |                      | Alianement           |                                     |                 | Fa.                                               |            | Nombre                                                            | 履        |                  |                          | Style                |                                           |                      |                                                       | Cellules                 |                            |                           | <b>Edition</b>                      |                        |            |
|                 | ■切・凹・                        |            |                                                                                   |                 |                                                |               |                      |                      |                      |                      |                                     |                 |                                                   |            |                                                                   |          |                  |                          |                      |                                           |                      |                                                       |                          |                            |                           |                                     |                        |            |
|                 |                              | <b>E95</b> | $ \left( n\right)$                                                                |                 | fx                                             |               |                      |                      |                      |                      |                                     |                 |                                                   |            |                                                                   |          |                  |                          |                      |                                           |                      |                                                       |                          |                            |                           |                                     |                        | ¥          |
|                 | A.                           |            | B                                                                                 | c               | D                                              | F             | F.                   | G                    | н                    |                      |                                     |                 |                                                   | M          | $\overline{0}$<br>M.                                              |          | P                | o                        | $\overline{B}$       | ×                                         |                      | $\mathbf{H}$                                          |                          | M                          | $\boldsymbol{\mathsf{x}}$ |                                     |                        |            |
|                 | Patient                      |            | Date Examination Surface Ac Surface Lui Surface Thi Standard D Standard D Mean T1 |                 |                                                |               |                      |                      |                      | Mean T2              | Median T1                           |                 |                                                   |            | Median T2 Luminar Pc Circonferer Diameter N Diameter A Diameter T |          |                  | SDMuscle                 |                      |                                           |                      | SDMuscle MeanMust MeanMust MedianMu MedianMu Skevness |                          |                            |                           | Skewness   Kurtosis T1 Kurtosis T2  |                        |            |
|                 | Patient:                     |            | 7 juillet 2006                                                                    | 1512            | 1031                                           | 481           | 0.164045             | 0.96144              | 0.797367             | 3.306329             | 0.784047                            |                 | 3.113333 Antérieur G Nor                          |            | 45                                                                | 44       | 44               | 181.018                  | 142.476              | 17028.57                                  | 2363.826             | 16448                                                 | 2400                     | 0.226521                   | 0.857568                  | 2583455                             | 3 84457                |            |
|                 | Patient 4                    |            | 19 Janvier 2007                                                                   | 772             | 1423                                           | 289           | 0.239824             | 0.922846             | 0.619778             | 1,622799             | 0.633094                            |                 | 1555985 Gauche                                    | Non        | 49                                                                | 44       | 47               | 208,0088                 | 164,3427             | 13092.57                                  | 4236,444             | 13344                                                 | 4144                     | $-0.079583$                | 0.88956                   | 1,890943                            | 3,63557                |            |
|                 |                              |            | 20 juillet 2007<br>************                                                   | 2075.5<br>2204  | 1752.5<br>1899                                 | 323<br>305    | 0.275899<br>0.199995 | 0.461695<br>0.968061 | 0.533589<br>0.628253 | 0.937919<br>1,499086 | 0.608614<br>0.650897                | 0.866667 Gauche | 1,277108 Gauche                                   | Mon<br>Non | 55<br>57                                                          | 49<br>50 | 53<br>54         | 161,9074<br>181,018      | 195,5217<br>181,1702 | 8642,909<br>19616                         | 2614.154<br>5290,667 | 8544<br>19616                                         | 2880<br>5312             | 0.007499<br>0.103674       | 0.748231<br>0.502869      | 2节0483<br>2,63518                   | 3.159092<br>2,28479    |            |
|                 | Patient 5                    |            | 1 septembre 2006                                                                  | 859.5           | 412                                            | 4475          | 0.122262             | 0.418566             | 0.564923             | 0.92058              | 0.553191                            |                 | 0.844221 Postérieur Non                           |            | 34                                                                | 33       | 32               | 209,4469                 | 152,1878             | 16394,67                                  | 3336,889             | 16544                                                 | 3184                     | 0.314809                   | 0.81144                   | 2,331891                            | 2,887774               |            |
|                 |                              |            | 1 septembre 2006                                                                  | 963             | 509                                            | 454           | 0.169463             | 0.679794             | 0.649941             | 1,345524             | 0.618434                            |                 | 1090909 Postérieur Non                            |            | 38                                                                | 35       | 35               | 193,5163                 | 170,306              | 16360                                     | 1914.353             | 16144                                                 | 1760                     | 0.430702                   | 1260971                   | 2,18969                             | 3,702042               |            |
|                 |                              |            | 9 mars 2007                                                                       | 954             | 476                                            | 478           | 0.159826             | 0.397109             | 0.650397             | 0.868961             | 0.651452                            |                 | 0.814815 Postérieur Non                           |            | 37                                                                | 34       | 34               | 127,999                  | 170.3074             | 8243.2                                    | 3962,599             | 7712                                                  | 3456                     | 0.078989                   | 0.320025                  | 2.074767                            | 1938189                |            |
|                 |                              |            | 9 mars 2007                                                                       | 318             | 451                                            | 467           | 0.167385             | 0.4089               | 0.690814             | 0.866745             | 0.706439                            |                 | 0.815534 Antérieur - Non                          |            | 36                                                                | 34       | 34               | 181 018                  | 153,2272             | 8598.857                                  | 3456                 | 8448                                                  | 3296                     | 0.022654                   | 0.37371                   | 2.123542                            | 1985199                |            |
| $10 -$          | Patient?                     |            | 27 octobre 2006                                                                   | 1654.5          | 322.5                                          | 1332          | 0.188164             | 0.596881             | 1380541              | 1,766503             | 1402613                             |                 | 1720339 Posterieur Non                            |            | 48                                                                | 45       | 45               | 181,018                  | 157,203              | 13942.86                                  | 3891.2               | 13472                                                 | 3776                     | $-0.349756$                | 0.190344                  | 2,466843                            | 1,820465               |            |
|                 |                              |            | 27 octobre 2006                                                                   | 1694            | 262                                            | 1422          | 0.312674             | 0.696077             | 1,726048             | 2,055788             | 1,763285                            |                 | 2 Posterieur Non                                  |            | 49                                                                | 46       | 45               | 132.698                  | 18                   | 6681.6                                    | 3280                 | 6624                                                  | 3290                     | $-0.284286$                | 0.191085                  | 2,250524                            | 1,878903               |            |
| 12<br>13        |                              |            | 27 octobre 2006<br>27 octobre 2006                                                | 1696<br>1648.5  | 273<br>263.5                                   | 1423<br>1395  | 0.363111<br>0.405195 | 0.672903<br>0.745482 | 1,897565<br>2.009963 | 2.178248<br>2,438777 | 1866379<br>2.038674                 |                 | 2.076923 Posterieur Non<br>2.32381 Postérieur Non |            | 48<br>49                                                          | 47<br>43 | 46<br>47         | $\mathbf{a}$<br>209.0215 | 169.4366<br>136.8367 | 7424<br>5928                              | 3821.176<br>6152,533 | 7424<br>5792                                          | 3744<br>3360             | 0.064688<br>$-0.190637$    | 0.322403<br>0.311736      | 2.167498<br>2.198311                | 2.106406<br>2.079601   |            |
| W               |                              |            | 27 avril 2007                                                                     | 1875.5          | 236                                            | 1639.5        | 0.219194             | 1,642369             | 0.855475             | 4,553526             | 0.83871                             |                 | 4.229508 Posterieur Non                           |            | 51                                                                | 48       | 49               | 136,8367                 | 145,2008             | 10140                                     | 1208                 | 7440                                                  | 976                      | 0.269316                   | 0.345952                  | 2.22166                             | 1,864119               |            |
| 15              |                              |            | 27 avril 2007                                                                     | 1821            | 248.5                                          | 1572.5        | 0.154724             | 0.949603             | 1,175102             | 2.666172             | 1173077                             |                 | 2.480769 Postérieur Non                           |            | 60                                                                | 47       | 49               | 181,018                  | 161,9074             | 7104                                      | 4055.273             | 6656                                                  | 1664                     | $-0.081843$                | 0.319406                  | 2.381209                            | 1,811326               |            |
| 16              |                              |            | ***********                                                                       | 1906,5          | 352                                            | 1553.5        | 0.342591             | 1,298844             | 2.064849             | 3,98869              | 2.103448                            |                 | 3.796296 Postérieur Non                           |            | 51                                                                | 49       | 48,5             | 255.998                  | 181,018              | 4640                                      | 2067,2               | 4640                                                  | 1728                     | -0,372577                  | 0,4832                    | 2.306027                            | 2.398262               |            |
| 17              |                              |            | 13 mars 2009                                                                      | 1965            | 325                                            | 1640          | 0.150994             | 0.414048             | 1171467              | 1,957937             | 1171271                             |                 | 1939394 Postérieur Non                            |            | 62                                                                | 49       | 49               | n                        | 127.6275             | 11584                                     | 3420.632             | 11584                                                 | 3168                     | 0.030192                   | 0.252233                  | 2.302908                            | 2.68701                |            |
| 18              |                              |            | 13 mars 2009                                                                      | 2074.5          | 270.5                                          | 1904          | 0.136182             | 0,397255             | 1,179752             | 1,876653             | 1203085                             |                 | 1848485 Postérieur Non                            |            | 54                                                                | 50       | 51               | 202.4419                 | 250.5594             | 11920                                     | 2922,667             | 12448                                                 | 3168                     | -0,567327                  | 0,261739                  | 2,743442                            | 2.687503               |            |
| 19<br>20        |                              |            | 13 mars 2009                                                                      | 2092,5<br>20615 | 245.5<br>250                                   | 1847<br>18115 | 0.144999<br>0.176418 | 0.444766<br>0.516525 | 1096417              | 1.807025             | 1.103152<br>1243976                 |                 | 1769231 Postérieur Non<br>2.139535 Postérieur Non |            | 54<br>55                                                          | 50<br>49 | 52<br>52         | 114,4858<br>214.1833     | 156,7661<br>147,8005 | 12106.67<br>10123.64                      | 3694.222             | 11168                                                 | 3328<br>2752             | $-0.134806$<br>$-0.407353$ | 0.396874<br>0.380175      | 2.346248<br>2,465807                | 2.749767<br>2.709051   |            |
| 21              | Patient 8                    |            | 13 mars 2005<br>13 octobre 2006                                                   | 480.5           | 245.5                                          | 235           | 0.136187             | 1.01616              | 1,219172<br>0.528891 | 2,178856<br>1998261  | 0.496025                            |                 | 1903226 Postérieur Non                            |            | 26                                                                | 24       | 25               | 191999                   | 174,0201             | 19968                                     | 4019,2<br>4484       | 10624<br>20128                                        | 4464                     | 0.455132                   | 0.341746                  | 2.282899                            | 2.292127               |            |
| 22              |                              |            | 13 octobre 2006                                                                   | 527             | 185.5                                          | 3415          | 0.236524             | 0.910723             | 0.965411             | 2128623              | 0.948949                            |                 | 1319355 Postérieur Nor                            |            | 28                                                                | 25       | 26               | 181.018                  | 165,246              | 10944                                     | 4064                 | 10656                                                 | 3968                     | 0.175329                   | 0.338711                  | 1905403                             | 1986158                |            |
| 23              |                              |            | 13 octobre 2006                                                                   | 543             | 236.5                                          | 3065          | 0,255735             | 0.692141             | 1,033554             | 2,115562             | 1097315                             |                 | 2.082645 Postérieur Non                           |            | 28                                                                | 26       | 26               | 255,998                  | 173,354              | 9536                                      | 3779,556             | 9536                                                  | 3872                     | $-0.057112$                | 0.064895                  | 2,065206                            | 1,974937               |            |
| 24              |                              |            | 13 octobre 2006                                                                   | 474             | 199.5                                          | 274.5         | 0.275088             | 0.546027             | 1133067              | 1,756337             | 111442                              |                 | 1710345 Postérieur Non                            |            | 28                                                                | 24       | 24               | 181.018                  | 209.0215             | 10325.33                                  | 4288                 | 10209                                                 | 4640                     | 0.193074                   | 0.20215                   | 2.310448                            | 2.30054                |            |
| 25              |                              |            | 23 mars 2007                                                                      | 614             | 283                                            | 321           | 0.217073             | 0.82048              | 0.689656             | 2,156417             | 0.618911                            |                 | 2,026316 Postérieur Non                           |            | 31                                                                | 26       | 29               | 198,2952                 | 17111                | 10901.33                                  | 2570,667             | 11168                                                 | 2432                     | 0.798616                   | 0.752974                  | 2,77361                             | 2,845643               |            |
| 26              |                              |            | 23 mars 2007                                                                      | 614.5           | 263.5                                          | 351           | 0.176951             | 0.67318              | 0.456247             | 1,805054             | 0.424757                            |                 | 1,810651 Postérieur Non                           |            | 30 <sup>°</sup>                                                   | 26       | 28               | 181,018                  | 147,8005             | 13322.67                                  | 2890                 | 13184                                                 | 2704                     | 0.540205                   | 0.198962                  | 2.61448                             | 2,346335               |            |
| 27              |                              |            | 23 mars 2007                                                                      | 529.5           | 176.5                                          | 353           | 0.173177             | 1,033506             | 0.599305             | 2,228008             | 0.587896                            |                 | 2,122449 Postérieur Non                           |            | 29                                                                | 26       | 25               | 170.9492                 | 184.2112             | 11133.71                                  | 2384                 | 11104                                                 | 2352                     | 0.155526                   | 0.330453                  | 2,455953                            | 3,82721                |            |
| 28<br>29        | Patient 9                    |            | ************<br>************                                                      | 656.5<br>1516   | 217<br>437                                     | 439.5<br>1079 | 0.154885<br>0.201266 | 0.768716<br>0.686145 | 0.643706<br>0.915148 | 2,19705<br>2,280678  | 0.641447<br>0.935616                | 2.241758 Gauche | 2.265487 Postérieur Non                           | Non        | 30<br>46                                                          | 29<br>44 | 28<br>43         | 181,018<br>216, 3578     | 112<br>140,2159      | 14760.73<br>11304                         | 1808<br>3749.818     | 14592<br>11680                                        | 1908<br>2912             | 0.144602<br>$-0.188334$    | $-0.113152$<br>0.142445   | 2,338744<br>2,357679                | 2,404048<br>1,862062   |            |
| 30              |                              |            | ***********                                                                       | 1395            | 447                                            | 348           | 0.278475             | 0.642532             | 1278196              | 2,090092             | 1292135                             |                 | 2 Gauche                                          | Mon        | 44                                                                | 41       | 41               | 181,018                  | 164,8514             | 8917.333                                  | 3131,429             | 8544                                                  | 3200                     | $-0.116837$                | 0.459889                  | 2,092453                            | 2,506522               |            |
| 31              |                              |            | ***********                                                                       | 1279.5          | 404.5                                          | 875           | 0.317247             | 0.562774             | 1,244405             | 2.104433             | 1219231                             | 2.037915 Gauche |                                                   | Non        | 42                                                                | 40       | 40               | 209.0215                 | 161,9074             | 8368                                      | 3560                 | 8320                                                  | 3376                     | 0.222114                   | 0.463439                  | 2.169588                            | 2.60122                |            |
| 32 <sub>2</sub> |                              |            | 9 juillet 2007                                                                    | 1609            | 502                                            | 1107          | 0.496318             | 1132155              | 1048156              | 2,974711             | 1,038339                            | 2.960784 Gauche |                                                   | Non        | 47                                                                | 45       | 44               | 181,6271                 | 145,3147             | 3969.455                                  | 1768,533             | 10016                                                 | 1632                     | 0.107159                   | 0.037542                  | 1,658933                            | 1996618                |            |
| 33 <sub>1</sub> |                              |            | 9 juillet 2007                                                                    | 1660            | 499.5                                          | 1160.5        | 0.481049             | 1,069835             | 10274                | 2.822372             | 0.981651                            | 2.777778 Gauche |                                                   | Mon        | 49                                                                | 46       | 44               | 181,164                  | 154.5024             | 10440.73                                  | 1930.667             | 10464                                                 | 1728                     | 0.183038                   | 0.146523                  | 1641822                             | 2.0913                 |            |
| 34              |                              |            | 9 juillet 2007                                                                    | 1450            | 421                                            | 1029          | 0.44582              | 0.89613              | 1,006756             | 2.126263             | 0.881384                            |                 | 2.007246 Posterieur Non                           |            | 44                                                                | 43       | 42               | 168,2706                 | 158.7632             | 10072                                     | 2267.429             | 9712                                                  | 2208                     | 0.514243                   | 0.55122                   | 1,952557                            | 2.366334               |            |
| 35 <sup>2</sup> | Patient 10                   |            | ***********                                                                       | 915.5           | 269.5                                          | 646           | 0.256611             | 0.513443             | 1,008377             | 2.065237             | 0.965268                            |                 | 2.036036 Postérieur Non                           |            | 38                                                                | 36       | 31               | 216.0875                 | 164.8942             | 10688                                     | 3604.364             | 11056                                                 | 3552                     | 0.29664                    | 0.134132                  | 1972813                             | 2.161552               |            |
| 36              |                              |            | ***********                                                                       | 1112.5          | 498                                            | 614.5         | 0.254656             | 1.145634             | 0.826834             | 2.115503             | 0.786408                            |                 | 1828571 Postérieur Non                            |            | 41                                                                | 37       | 37               | 189.9309                 | 162.0195             | 13068.8                                   | 3316,706             | 13184                                                 | 3360                     | 0.701993                   | 1,953433                  | 2.681566                            | 7.067025               |            |
| 37              |                              |            | ************<br>***********                                                       | 782.5<br>1170   | 216                                            | 8865<br>687.5 | 0.368365             | 0.494368<br>0.990519 | 1022126              | 2193757              | 1006502                             |                 | 2.166667 Posterieur Non                           |            | 36<br>43                                                          | 36<br>39 | 26<br>37         | 161,9074<br>190.8471     | 169.3268             | 13050.67                                  | 3520                 | 12304<br>12480                                        | 3360<br>3488             | 0.32996                    | 0.183232                  | 2.357041<br>2581682                 | 2.139569<br>2.758862   |            |
| 38<br>39        |                              |            | 22 juin 2007                                                                      | 1310            | 482,5<br>686.5                                 | 623.5         | 0,270178<br>0.186484 | 0.569629             | 0,922718<br>0.739348 | 2,777346<br>1,332999 | 0,923077<br>0.699659                |                 | 2,587156 Postérieur Non<br>13125 Postérieur Non   |            | 45                                                                | 41       | 29               | 147,8005                 | 181,018<br>137.5354  | 12309,33<br>9664                          | 3497,143<br>2596.571 | 9376                                                  | 2560                     | 0,075248<br>0.858298       | 0,737057<br>0.267291      | 3,210837                            | 3.055847               |            |
| 40              |                              |            | 22 juin 2007                                                                      | 1278            | 597                                            | 681           | 0.278357             | 0.594307             | 0.934739             | 1,778589             | 0.940092                            |                 | 1,814286 Postérieur Nor                           |            | 44                                                                | 40       | 39               | 149.3745                 | 161,9074             | 7622,4                                    | 2432                 | 6944                                                  | 2240                     | 0.216561                   | $-0.129901$               | 2,481247                            | 2.258972               |            |
| 41              |                              |            | 7 novembre 2008                                                                   | 1638            | 1032.5                                         | 605.5         | 0.191214             | 0.642542             | 0.921509             | 204827               | 0.891403                            |                 | 209292 Postáriour Mon                             |            | 48                                                                | 44       | 46               | 145 6483                 | 181,018              | 14,710                                    | 3802.957             | 14144                                                 | 2010                     | 0.245144                   | -0.02275                  | 2129300                             | 2.171052               |            |
|                 | $H + H$                      | Feuil1     | Feui <sub>2</sub>                                                                 | <b>FeuiB</b>    | <b>Résultats</b>                               | ?⊒            |                      |                      |                      |                      |                                     |                 |                                                   |            |                                                                   |          |                  |                          |                      |                                           |                      |                                                       |                          |                            |                           |                                     |                        |            |
| Prêt            |                              |            |                                                                                   |                 |                                                |               |                      |                      |                      |                      |                                     |                 |                                                   |            |                                                                   |          |                  |                          |                      |                                           |                      |                                                       |                          | 田回凹 61%                    | $\Theta$                  | .n.                                 |                        | $\bigcirc$ |

Tabel 1. Hasil Perhitungan Ukuran Diameter Aorta pada format .xls